| Functions |  |  |
|-----------|--|--|
|           |  |  |
|           |  |  |
|           |  |  |
|           |  |  |
|           |  |  |

# Welcome to CS 61A!

John DeNero denero@berkeley.edu

Office hours in 781 Soda: 10:30-11:30 Wednesday (starting next week) 10:00-11:00 Thursday (starting this week) 11:00-12:00 Thursday online (see denero.org) 2:20-5:00 Monday 8/27 (next week only) By appointment: denero.org/meet.html

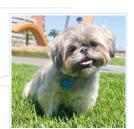

Fastest way to get answers: piazza.com/berkeley/fall2018/cs61a

Contact me, Alex, & Nancy: cs61a@berkeley.edu

## The 61A Community

52 teaching assistants (TAs), formally known at Berkeley as GSIs or UGSIs:

- Teach lab & discussion sections
- Hold drop-in office hours
- Lots of other stuff: develop assignments, grade exams, etc.

### 50+ mentors:

- Teach mentoring sections
- Hold drop-in office hours
- Lots of other stuff: homework parties, mastery sections, etc.

250+ academic interns help answer individual questions & check your progress

2,000+ fellow students make CS 61A unique

## Parts of the Course

Lecture: Videos posted to cs61a.org before each live lecture Lab section: The most important part of this course (*next week*) Discussion section: The most important part of this course (*this week*) Staff office hours: The most important part of this course (*next week*) Online textbook: http://composingprograms.com

Weekly homework assignments, three exams, & four programming projects Lots of optional special events to help you complete all this work

Everything is posted to cs61a.org

What is Computer Science? What problems can be solved using computation, The study of How to solve those problems, and What techniques lead to effective solutions Systems Artificial Intelligence Decision Making An Introduction to Computer Science Graphics Robotics Security Natural Language Processing Answering Questions Networking ... Translation Programming Languages Theory ... Scientific Computing ...

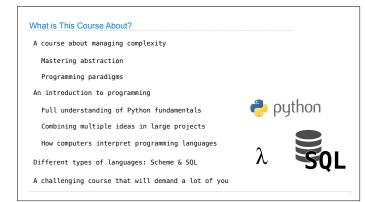

| Alternatives to CS 61A |
|------------------------|
|                        |
|                        |
|                        |

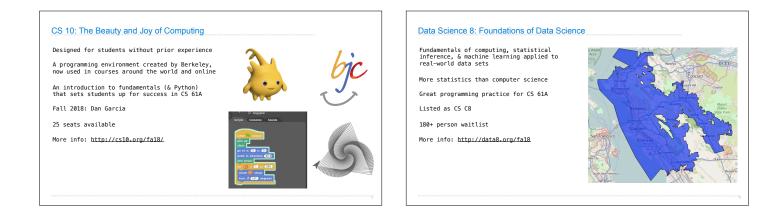

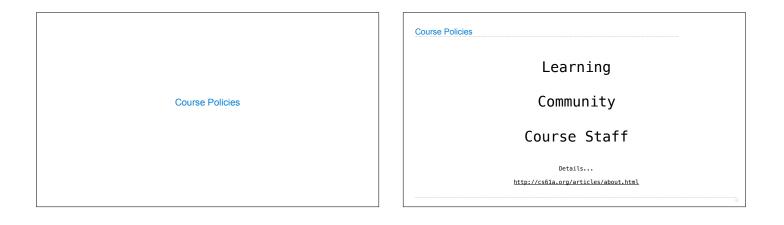

#### Collaboration

#### Asking questions is highly encouraged

- Discuss everything with each other; learn from your fellow students!
- · Some projects can be completed with a partner
- Choose a partner from your discussion section

## The limits of collaboration

- -One simple rule: Don't share your code, except with your project partner -Copying project solutions causes people to fail the course
- \*We really do catch people who violate the rules, because...
- ${}^{\scriptscriptstyle \bullet}\ensuremath{\mathsf{We}}$  also know how to search the web for solutions
- ·We use computers to check your work

# Build good habits now

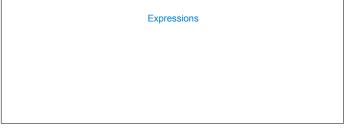

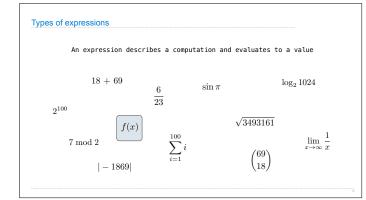

| Call Expressions in Python                   |     |
|----------------------------------------------|-----|
|                                              |     |
|                                              |     |
|                                              |     |
| All expressions can use function call notati | ion |
| (Demo)                                       |     |
|                                              |     |
|                                              |     |
|                                              |     |
|                                              |     |

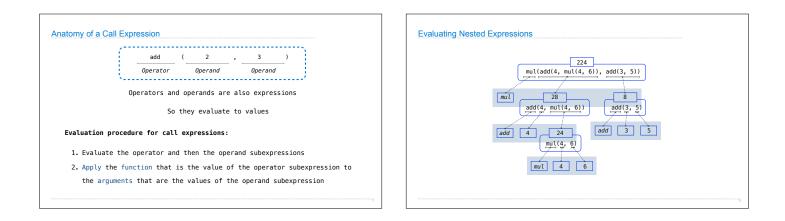

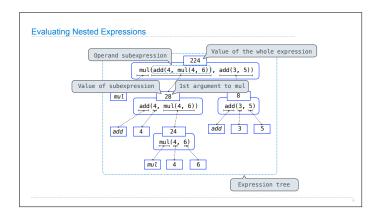

| Functions, | Values, Objects, Interpreters, | , and Data |
|------------|--------------------------------|------------|
|            | (Demo)                         |            |
|            |                                |            |